# **pypolycontain**

*Release v1.3*

# **Sadra Sadraddini**

**-09-04**

## <span id="page-0-0"></span>**Contents:**

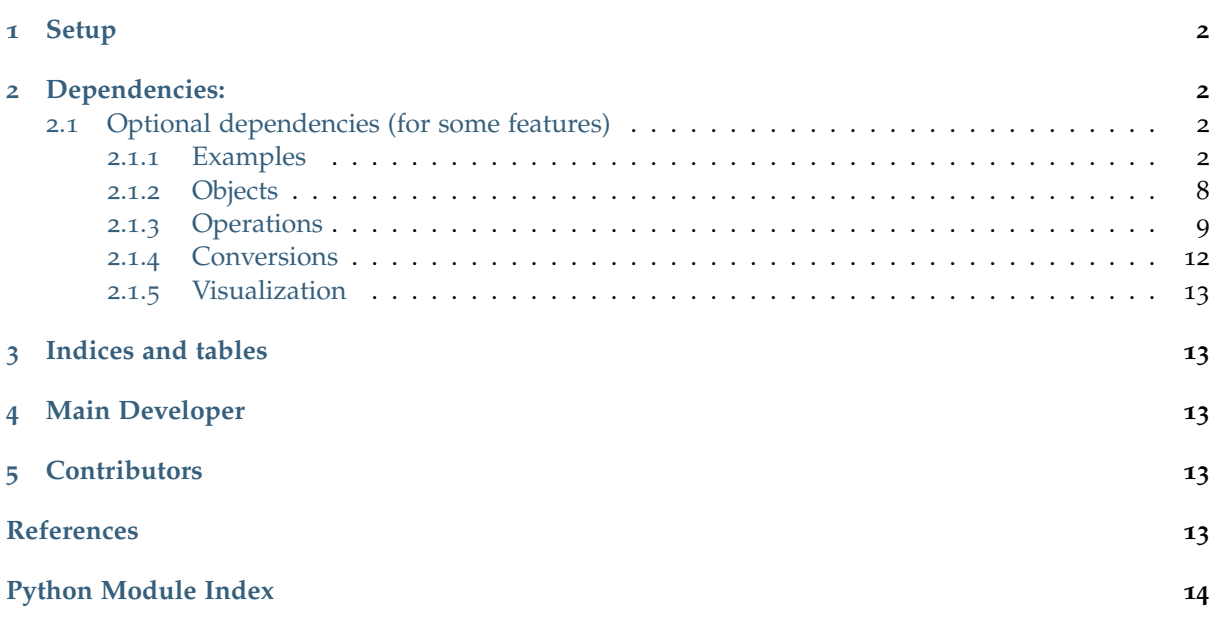

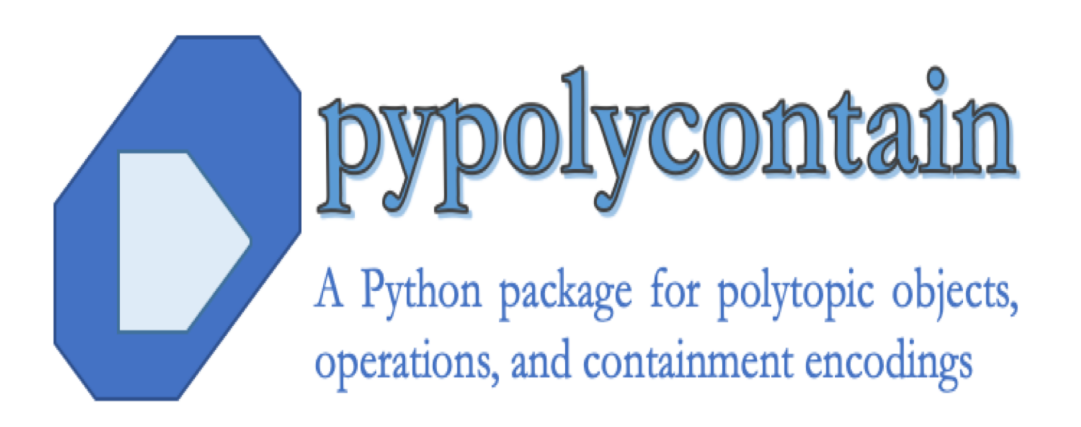

pypolycontain is a python package for polytopic objects, operations, and polytope containment problems. It is written as part of a project for verification and control of hybrid systems.

### <span id="page-1-0"></span>**1 Setup**

Installation is now easy:

pip install pypolycontain

#### Or [download,](#page-0-0) and:

python3 setup.py install

### <span id="page-1-1"></span>**2 Dependencies:**

 $\bullet$  [numpy](https://numpy.org/)<sup>[1](#page-1-4)</sup> (Use latest version)

#### <span id="page-1-2"></span>**2.1 Optional dependencies (for some features)**

- [Drake](https://drake.mit.edu/)<sup>[2](#page-1-5)</sup> (Use latest version)
- [pycdd](https://pycddlib.readthedocs.io/en/latest/index.html)<sup>[3](#page-1-6)</sup> (Use latest version)
- [Gurobi](https://gurobi.com)[4](#page-1-7) (Version 8.0.1 or later) *Free Academic License*
- [scipy](https://scipy.org//)<sup>[5](#page-1-8)</sup> (Use latest version)

#### <span id="page-1-3"></span>**2.1.1 Examples**

#### **Getting Started**

The simplest tasks are pypolycontain is defining polytopic objects, performing operations, and visualizing them. First, import the package alongside numpy.

```
[1]: import numpy as np
    import pypolycontain as pp
```
#### **Objects**

#### **H-polytope**

We define an H-polytope  $\mathbb{P} = \{x \in \mathbb{R}^2 | Hx \leq h\}$ . We give the following numericals for H and h:

$$
H = \left(\begin{array}{cc} 1 & 1 \\ -1 & 1 \\ 0 & -1 \end{array}\right), h = \left(\begin{array}{c} 1 \\ 1 \\ 0 \end{array}\right).
$$

 $[2]:$  H=np.array( $[1,1], [-1,1], [0,-1]]$ ) h=np.array([1,1,0]) A=pp.H\_polytope(H,h)

<span id="page-1-7"></span><sup>4</sup> https://gurobi.com

<span id="page-1-4"></span><sup>&</sup>lt;sup>1</sup> https://numpy.org/

<span id="page-1-5"></span><sup>2</sup> https://drake.mit.edu/

<span id="page-1-6"></span><sup>3</sup> https://pycddlib.readthedocs.io/en/latest/index.html

<span id="page-1-8"></span><sup>5</sup> https://scipy.org//

This a triangle as it is defined by intersection of  $\beta$  half-spaces in  $\mathbb{R}^2$ . In order to visualizate the polytope, we call the following function. Note the brackets around visualize function - it takes in a list of polytopes as its primary argument.

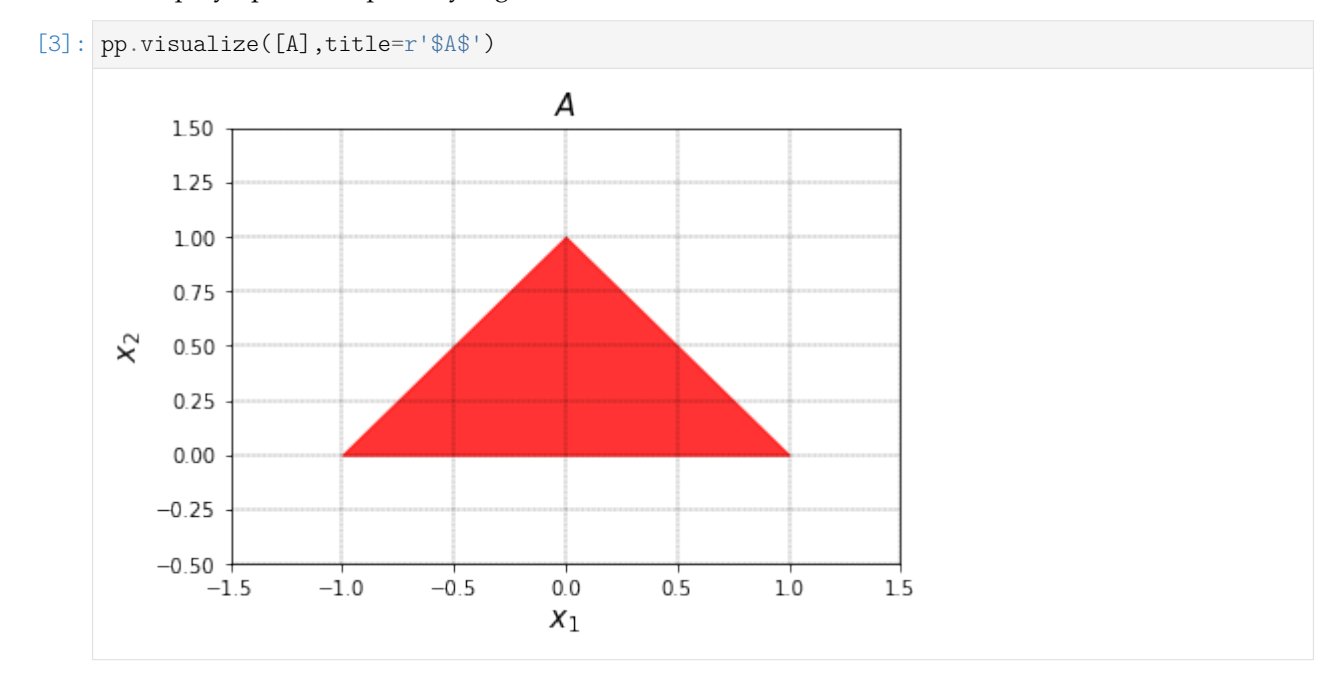

#### **AH-polytope**

We define an AH-polytope as  $t + T\mathbb{P}$  with the following numbers. The transformation represents a rotation of 30◦ and translation in *x* direction.

```
[4]: t=np.array([5,0]).reshape(2,1) # offset
     theta=np.pi/6 # 30 degrees
     T=np.array([\text{[np.cos(theta),np.sin(theta)}], [-np.sin(theta),np.cos(theta)]]) # Linear<sub>11</sub>
      \rightarrowtransformation
     B=pp.AH_polytope(t,T,A)
     pp.visualize([B],title=r'$B$')
```
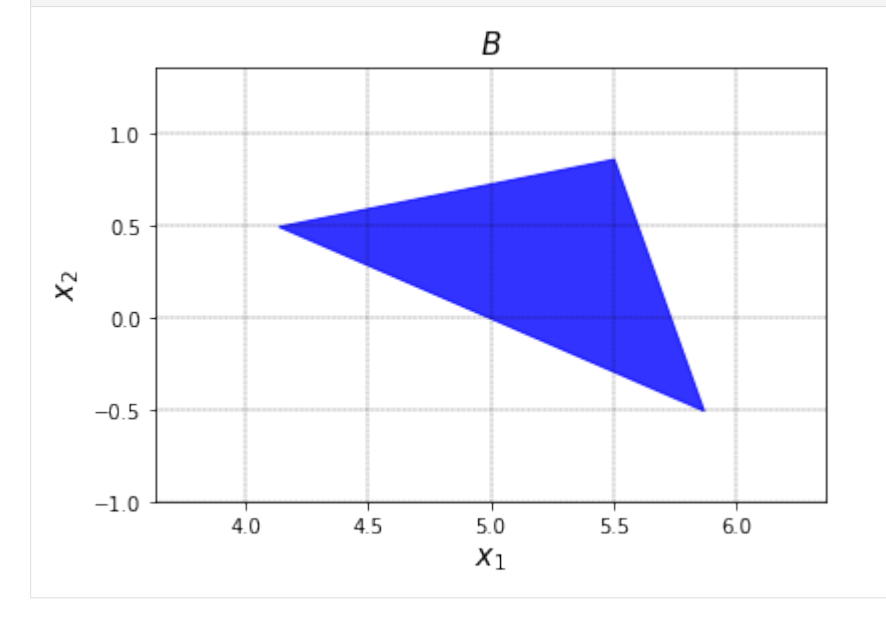

#### **Zonotope**

We define a zonotope as  $\mathbb{Z} = x + G[-1,1]^{n_p}$ , where  $n_p$  is the number of rows in  $p$ .

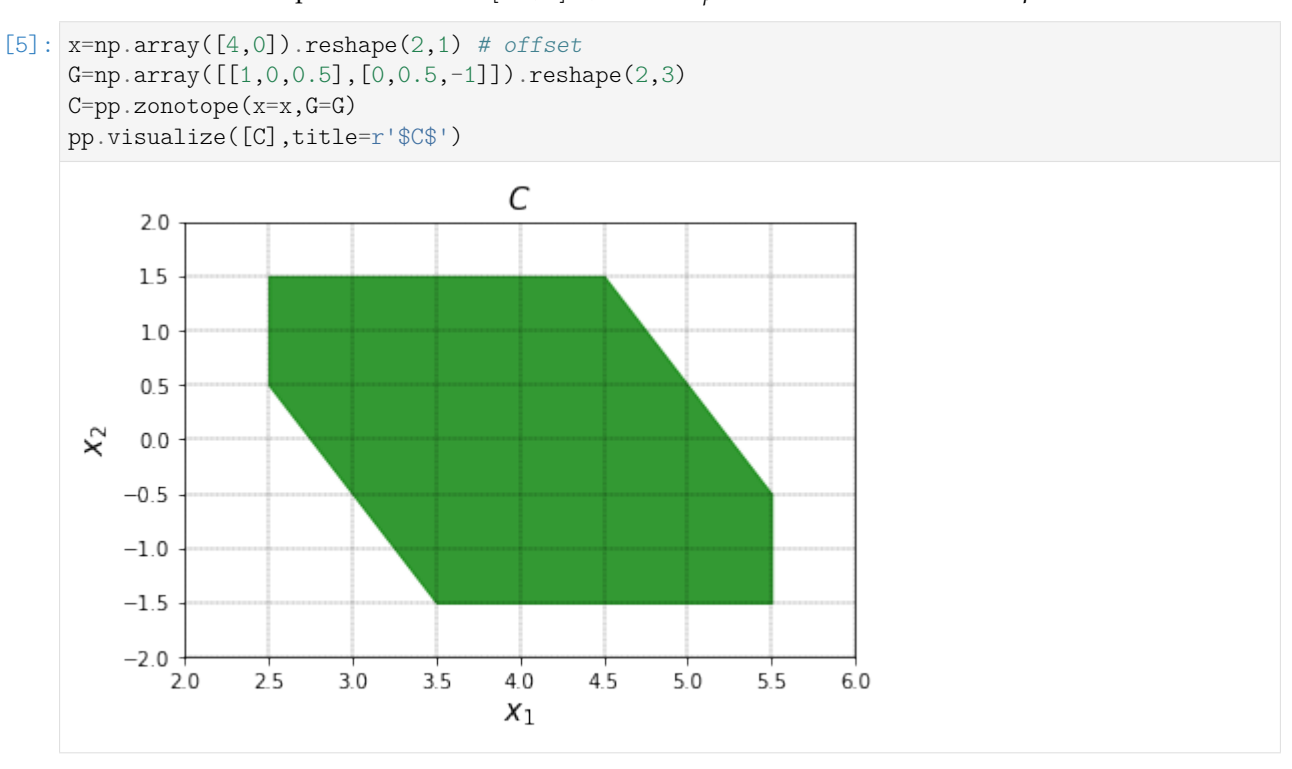

#### **Visualization**

The visualize function allows for visualizing multiple polytopic objects.

```
[6]: pp.visualize([A, C, B],title=r'$A,B,C$')
```
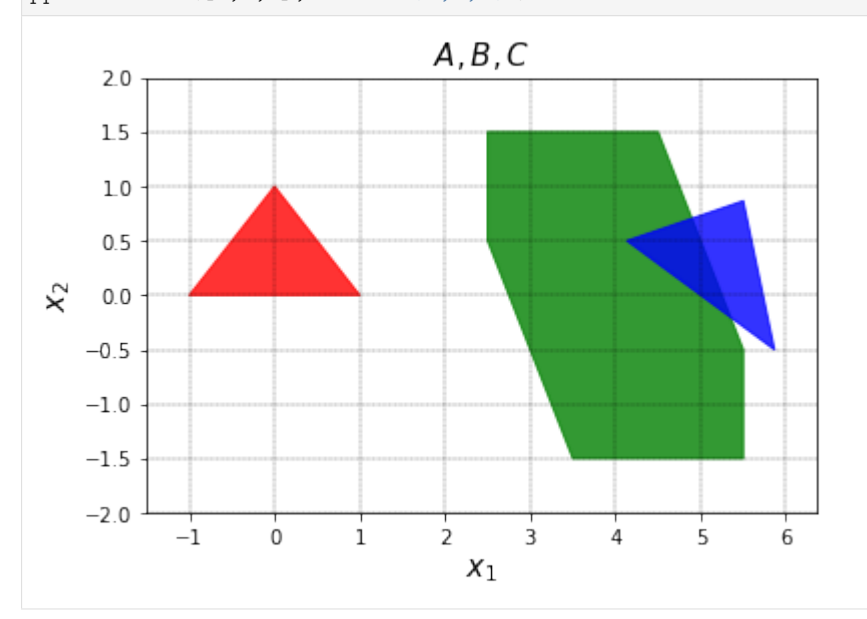

You may have noticed the colors. Here are the default colors for various polytopic objects. Using color argument you can change the color.

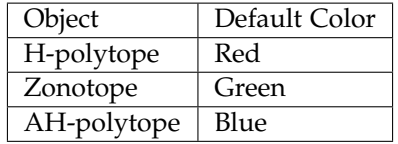

#### **Options**

visualize has a set of options. While it only supports 2D plotting, it can take high dimensional polytopes alongside the argument list of dimensions. Its default is  $[0,1]$ , meaning the projection into the first and second axis is demonstrated.

You can also add a separate subplot environment to plot the polytopes. Take the following example:

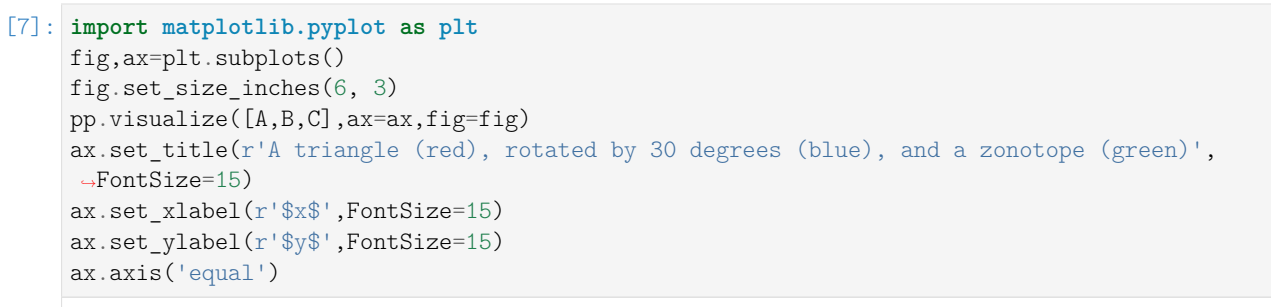

```
[7]: (-1.343301270189222, 6.20932667397366, -1.65, 1.65)
```
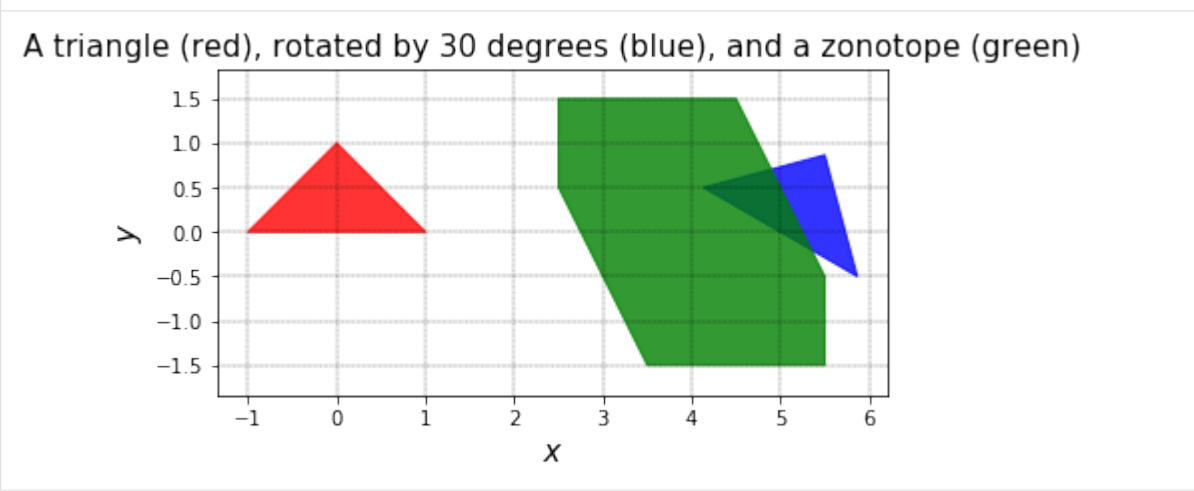

#### **Operations**

pypolycontain supports a broad range of polytopic operations. The complete list of operations is  $here<sup>6</sup>$  $here<sup>6</sup>$  $here<sup>6</sup>$  $here<sup>6</sup>$ .

#### **Minkowski sum**

```
[8]: D=pp.operations.minkowski_sum(A,B)
    D.color=(0.9, 0.9, 0.1)
    pp.visualize([D,A,B],title=r'$A$ (red),$B$ (blue), $D=B\oplus C$ (yellow)')
```
<span id="page-4-0"></span><sup>6</sup> https://pypolycontain.readthedocs.io/en/latest/operations.html

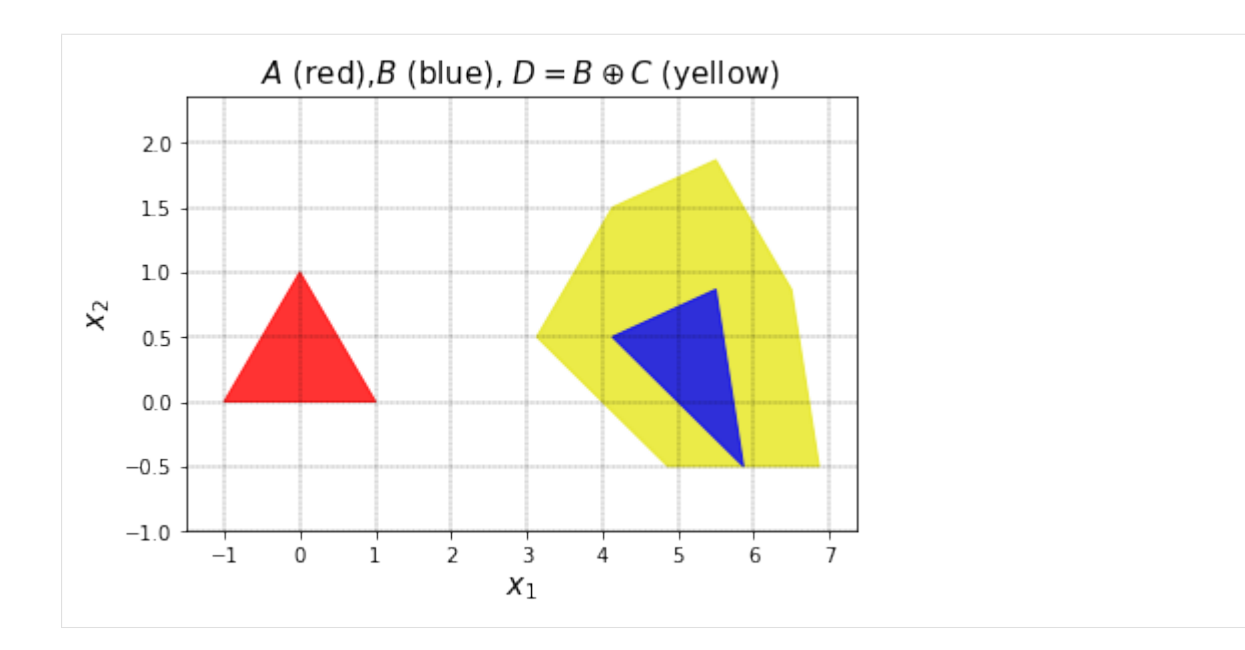

#### **Convex Hull**

Let's take the intersection of *A* and *C*.

```
[9]: E=pp.convex hull(A,C)
      E.color='purple'
      pp.visualize([E,A,C],alpha=0.5,title=r'$A$ (red),$C$ (green), $E={ConvexHull}(A,C)$
      \rightarrow(purple)')
             A (red), C (green), E = ConvexHull(A, C) (purple)
            1.51.00.5\chi_20.0-0.5-1.0-1.5-2.0-1\dot{0}\frac{1}{1}\frac{1}{2}\frac{1}{3}\frac{1}{4}\overline{5}\overline{6}x_1
```
#### **Intersection**

Let's take the intersection of *B* and *D*.

```
[10]: F=pp.intersection(D,E)
     F.color='black'
     pp.visualize([D,E,F],alpha=1,title=r'$D$ (yellow), $E$ (purple), $F=D \cap E$ (black)')
```
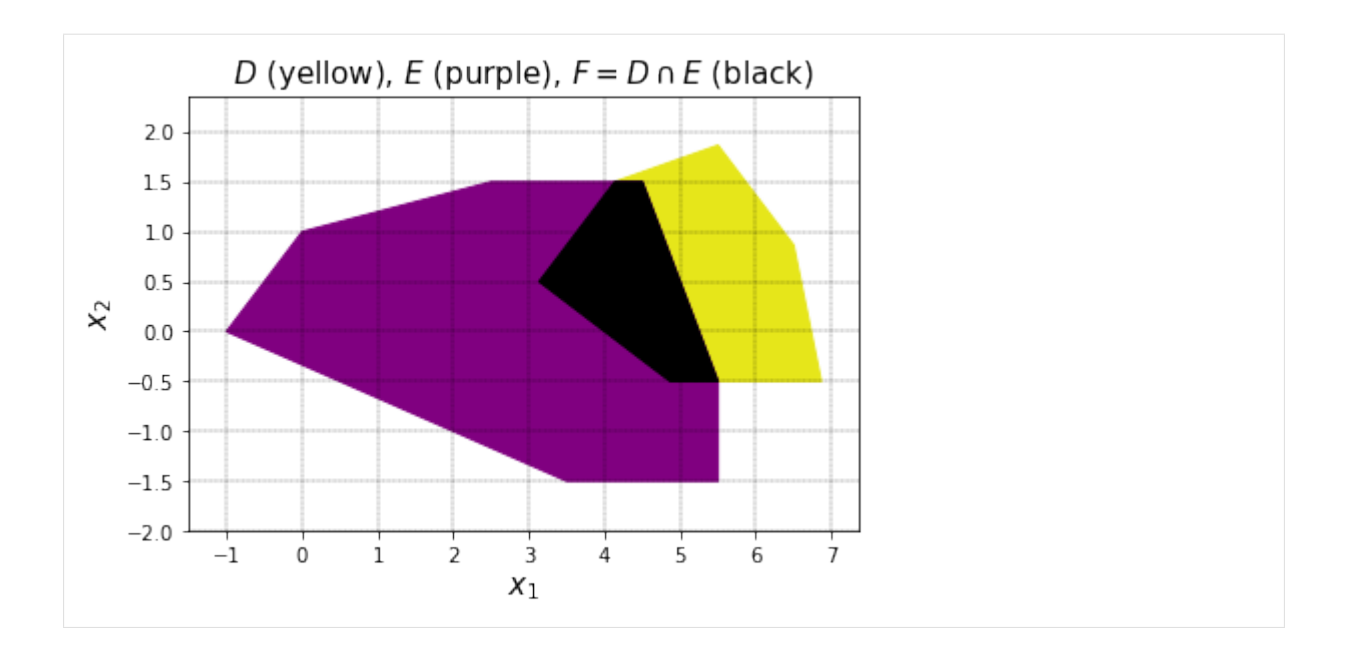

#### **Bounding Box**

We can compute the bounding box of a polytopic object. For instance, let's compute the bounding box of *D*.

```
[11]: G=pp.bounding_box(D)
```
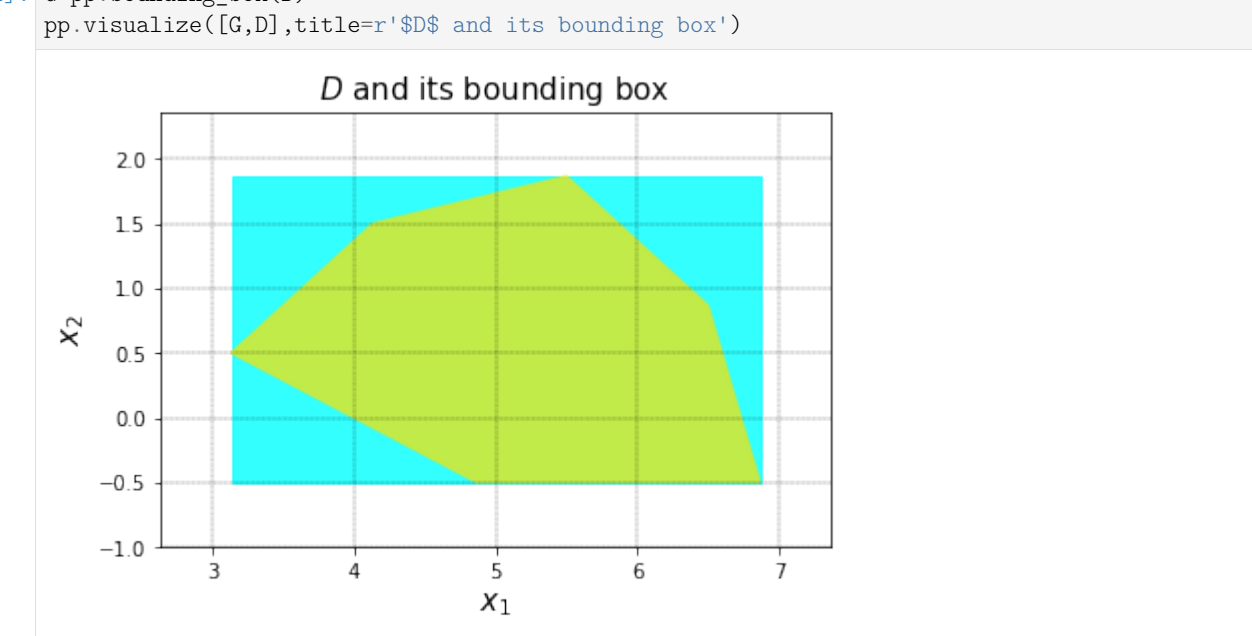

#### Or the following:

 $[12]$ : mylist= $[A, B, C]$ 

pp.visualize([pp.bounding\_box(p) **for** p **in** mylist]+mylist,title=r'\$A,B,C\$ and their␣ ,<sup>→</sup>bounding boxes')

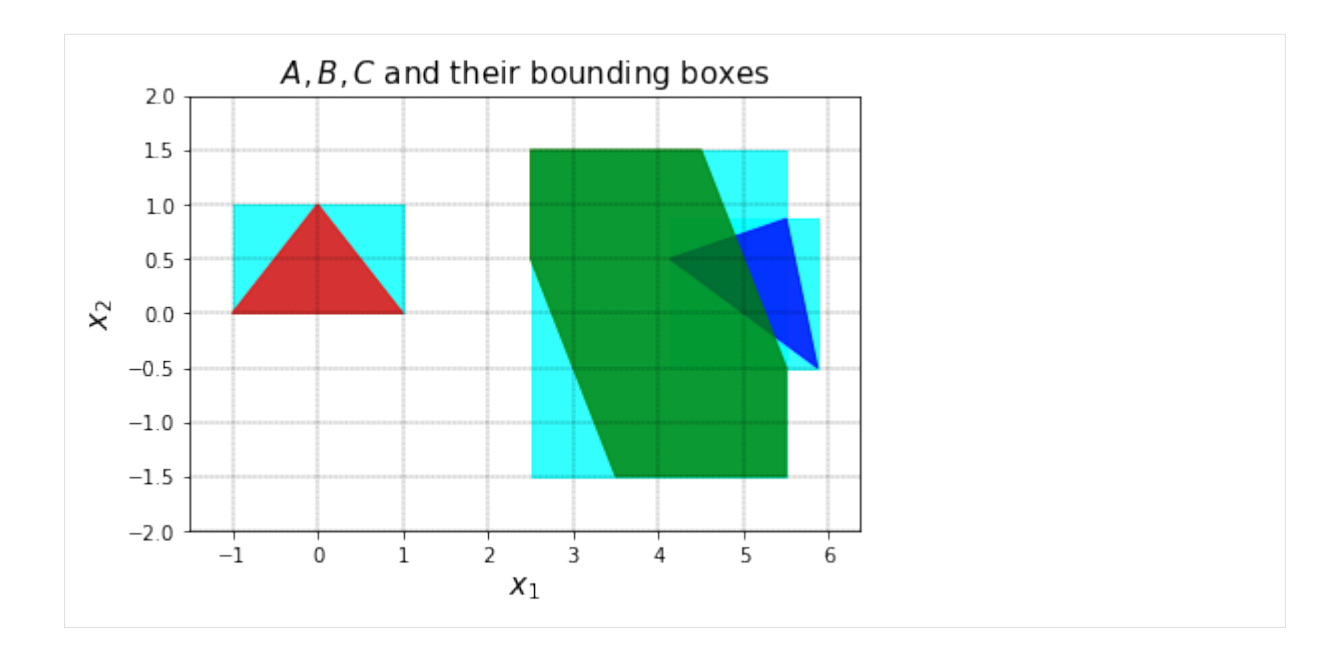

#### <span id="page-7-0"></span>**2.1.2 Objects**

pypolycontain has the following polytopic objects.

#### **H-polytope**

**class** pypolycontain.objects.**H\_polytope**(*H*, *h*, *symbolic=False*, *color='red'*) An H-polytope is a set defined as follows:

$$
\mathbb{P} = \{x \in \mathbb{R}^n | Hx \le h\},\
$$

where

#### **Attributes:**

- *H* ∈ **R***q*×*<sup>n</sup>* : *numpy.ndarray[float[[q,n]]*
- *h* ∈ **R***<sup>q</sup>* : *numpy.ndarray[float[[q,1]]*

define the hyperplanes. The inequality is interpreted element-wise and q is the number of hyperplanes.

#### **V-polytope**

**class** pypolycontain.objects.**V\_polytope**(*list\_of\_vertices*)

V-polytopes are a convex hull of vertices.

$$
\mathbb{V} = \{x \in \mathbb{R}^n | x = \sum_{i=1}^N \lambda_i v_i, \sum_{i=1}^N \lambda_i = 1, \lambda_i \ge 0, i = 1, \cdots, N\}
$$

where each  $v_i$ ,  $i = 1, \dots, N$  is a point (some or all are effectively vertices).

#### **Attributes:**

• list\_of\_vertices= *list* of *numpy.ndarray[float[n,1]]*.

#### **AH-polytope**

**class** pypolycontain.objects.**AH\_polytope**(*t*, *T*, *P*, *color='blue'*)

An AH\_polytope is an affine transformation of an H-polytope and is defined as:

$$
\mathbb{Q} = \{t + Tx | x \in \mathbb{R}^p, Hx \le h\}
$$

**Attributes:**

- P: The underlying H-polytope  $P: \{x \in \mathbb{R}^p | Hx \leq h\}$
- T:  $\mathbb{R}^{n \times p}$  matrix: linear transformation
- t: **R***<sup>n</sup>* vector: translation

#### **Zonotope**

**class** pypolycontain.objects.**zonotope**(*G*, *x=None*, *name=None*, *color='green'*) A Zonotope is a set defined as follows:

$$
\mathbb{Z} = \langle x, G \rangle = \{ x + Gp | p \in [-1, 1]^q \},
$$

where

#### **Attributes:**

- $G \in \mathbb{R}^{n \times q}$ : *numpy.ndarray[float[[n,q]]* is the zonotope generator.
- *x* ∈ **R***<sup>n</sup>* : *numpy.ndarray[float[[n,1]]* is the zonotope centroid. Default is zero vector.

The order of the zonotope is defined as  $\frac{q}{n}$ .

pypolycontain.objects.zonotope.**volume**(*self*)

Computes the volume of the zonotope in dimensions. The formula is based on the paper in [\[Gover](#page-12-5)2002]

#### **Unitbox**

```
class pypolycontain.objects.unitbox(N)
      A unitbox in \mathbb{R}^n is [-1, 1]^n.
```
#### <span id="page-8-0"></span>**2.1.3 Operations**

```
pypolycontain.operations.AH_polytope_vertices(P, N=200, epsilon=0.001,
                                               solver='Gurobi')
    Returns N*2 matrix of vertices
pypolycontain.operations.AddMatrixInequalityConstraint_classical(mathematical_program,
                                                                   A, X, B)
pypolycontain.operations.Hausdorff_distance(Q1, Q2, ball='infinty_norm',
                                             solver='gurobi')
pypolycontain.operations.Lambda_H_Gamma(mathematical_program, Lambda, H_1, H_2,
                                         Gamma)
    Lambda H_1 = H_2 Gamma
pypolycontain.operations.Lambda_h_Inequality(mathematical_program, Lambda, beta, H,
                                              h_1, h_2)
```
Adds Lambda H-1 le  $h_2$  + H beta to the Mathematical Program

pypolycontain.operations.**Lambda\_h\_Inequality\_D**(*mathematical\_program*, *Lambda*, *beta*, *H*,

*h\_1*, *h\_2*, *D*)

Adds Lambda H-1 le  $h_2 D + H$  beta to the Mathematical Program

pypolycontain.operations.**affine\_map**(*T*, *P*, *t=None*)

Returns the affine map of a polytope.

pypolycontain.operations.**bounding\_box**(*Q*, *solver='Gurobi'*)

Computes the bounding box of a polytope by solving 2*n* linear programs. Each linear program is in the form:

$$
l_i = \min_{\text{subject to}} e_i^T x
$$

and

$$
u_i = \max_{\text{subject to}} e_i^T x
$$
  

$$
x \in \mathbb{P}
$$

where *l*, *u* define the lower and upper corners of the bounding box.

pypolycontain.operations.**boxing\_order\_reduction**(*zonotope*, *desired\_order=1*)

boxing method for zonotope order reduction inputs: input zonotope , order of the output zonotope output: zonotope

Based on Kopetzki, Anna-Kathrin, Bastian Schürmann, and Matthias Althoff. "Methods for order reduction of zonotopes." 2017 IEEE 56th Annual Conference on Decision and Control (CDC). IEEE, 2017.

pypolycontain.operations.**check\_non\_empty**(*Q*, *tol=1e-05*, *solver='gurobi'*)

pypolycontain.operations.**check\_subset**(*P1*, *P2*, *k=-1*) Checks if .math..'P1 subseteq P2' Inputs:

pypolycontain.operations.**convex\_hull**(*P1*, *P2*)

**Inputs:** P1, P2: AH\_polytopes

**Output:** returns :math:' ext{ConvexHull}(mathbb{P} 1,mathbb{P} 2)' as an AH-polytope

pypolycontain.operations.**convex\_hull\_of\_point\_and\_polytope**(*x*, *Q*)

**Inputs:** x: numpy n\*1 array Q: AH-polytope in R^n

**Returns:** AH-polytope representing convexhull(x,Q)

 $conv(x, Q) := \{y | y = \lambda q + (1 - \lambda)x, q \in Q\}.$ 

pypolycontain.operations.**decompose**(*zonotope*, *dimensions*)

@author: kasra Decompising a given set into bunch of fewer dimensional sets such that the Cartesian product of those sets is a subset of the given set.

pypolycontain.operations.**directed\_Hausdorff\_distance**(*Q1*, *Q2*, *ball='infinty\_norm'*, *solver='gurobi'*)

**The optimization problem is:** Minimize epsilon such that Q1 subset Q2+epsilon(Ball)

It is zero if and only if Q1 subset Q2. The method is based on

Sadraddini&Tedrake, 2019, CDC (available on ArXiv)

We solve the following problem: D\*ball+Q1 subset Q2

We solve the following linear program: ..math:

```
\begin{cases} \text{min} \\ \text{s.t.} \\ \text{La.} \end{cases}Lambda 1 H 1=H 2 Gamma 1Lambda_2 H_1=H_ball Gamma_2
           Lambda_1 h_1 \leq h_2 + H_2 beta_1Lambda 2 h 2 =D h ball + H ball beta 2
           x_2 - X_2 beta<sub>1</sub> - beta<sub>2</sub> = x_1X_2 Gamma<sub>-1</sub> + Gamma<sub>-2</sub> = X_1
```
pypolycontain.operations.**directed\_Hausdorff\_hyperbox**(*b1*, *b2*) The directed Hausdorff hyperbox min epsilon such that b1 in b2+epsilon

pypolycontain.operations.**distance\_hyperbox**(*b1*, *b2*) The distance between boxes

pypolycontain.operations.**distance\_point\_polytope**(*P*, *x*, *ball='infinity'*, *solver='Gurobi'*) Computes the distance of point x from AH-polytope Q

pypolycontain.operations.**distance\_polytopes**(*Q1*, *Q2*, *ball='infinity'*, *solver='gurobi'*)

pypolycontain.operations.**get\_nonzero\_cost\_vectors**(*cost*)

pypolycontain.operations.**intersection**(*P1*, *P2*)

**Inputs:** P1, P2: polytopic objects

**Output:** returns  $\mathbb{P}_1 \cap \mathbb{P}_2$  as an AH-polytope

If both objects are H-polytopes, return H-polytope

pypolycontain.operations.**intersection\_old**(*P1*, *P2*)

**Inputs:** P<sub>1</sub>, P<sub>2</sub>: AH\_polytopes  $\mathbb{P}_{1}$ ,  $\mathbb{P}_{2}$ . Converted to AH-polytopes

**Output:** returns  $\mathbb{P}_1 \cap \mathbb{P}_2$  as an AH-polytope

pypolycontain.operations.**make\_ball**(*n*, *norm*)

pypolycontain.operations.**minkowski\_sum**(*P1*, *P2*)

**Inputs:** P1, P2: AH\_polytopes

**Returns:** returns the Mkinkowski sum  $P_1 \oplus P_2$  as an AH-polytope.

**Background**: The Minkowski sum of two sets is defined as:

```
A \oplus B = \{a + b | a \in A, b \in B\}.
```
pypolycontain.operations.**pca\_order\_reduction**(*zonotope*, *desired\_order=1*)

PCA method for zonotope order reduction inputs: input zonotope , order of the output zonotope output: zonotope

Based on Kopetzki, Anna-Kathrin, Bastian Schürmann, and Matthias Althoff. "Methods for order reduction of zonotopes." 2017 IEEE 56th Annual Conference on Decision and Control (CDC). IEEE, 2017.

pypolycontain.operations.**point\_membership**(*Q*, *x*, *tol=1e-05*, *solver='gurobi'*)

pypolycontain.operations.**point\_membership\_fuzzy**(*Q*, *x*, *tol=1e-05*, *solver='gurobi'*)

Fuzzy membership check. If x contains NaN, the entry is unconstrained @param Q: Polytope in  $R^{\wedge}n$  @param x: n<sup>\*</sup>1 numpy array, may contain NaNs @param tol: @param solver: solver to use @return: boolean of whether x is in Q

pypolycontain.operations.**positive\_matrix**(*mathematical\_program*, *Lambda*) All elements are non-negative

pypolycontain.operations.**sorting\_generator**(*G*, *desired\_numberofcolumns*)

The goal is deviding the generator into to parts. One part that is used for zonotope order reduction methods. And the other part which is used to enforce the reduced zonotope to have the desire order.

pypolycontain.operations.**translate**(*t*, *P*) Shifts the polytope by t vector

#### <span id="page-11-0"></span>**2.1.4 Conversions**

pypolycontain.conversions.**AH\_to\_H\_old**(*Q*, *P0*, *solver='Gurobi'*) Converting Q to an H-polytope using an optimization-based method

WARNING: To be deprecated

pypolycontain.conversions.**AH\_to\_V**(*P*, *N=360*, *epsilon=0.001*, *solver='Gurobi'*)

Returns the V-polytope form of a 2D pp.AH\_polytope. The method is based on ray shooting.

#### **Inputs:**

- P: AH-polytope
- N defualt=360: number of rays
- solver: default=Gurobi. The linear-programming optimization solver.

#### **Returns:**

• V: matrix

**Note:** This method only works for 2D AH-polytopes and its for visualization. For generic use, first use H-V on **P** and then apply affine transformation. Note that H-V uses elimination-based vertex enumeration method that is not scalable.

pypolycontain.conversions.**H\_to\_V**(*P*)

Returns the vertices of an H\_polytope.

#### **Inputs:**

• P: H\_polytope in  $\mathbb{R}^n$ 

#### **Output:**

• V: list of vertices. Each vertex is *numpy.ndarray[float[n,1]]*

**Method:** The method is based on double description method, and is using pycddlib.

**Warning:** This method can be very slow or numerically unstable for polytopes in high dimensions and/or large number of hyperplanes

pypolycontain.conversions.**to\_AH\_polytope**(*P*)

Converts the polytopic object P into an AH-polytope. If applied on a AH-polytope, a deepcopy is returned

pypolycontain.conversions.**to\_V**(*P*, *N=500*)

returns the vertices of the polytopic object \$P\$ in a vertical stack form.

pypolycontain.conversions.**vcube**(*n*)

 $2^n \times n$  array of vectors of vertices in unit cube in **R** 

#### pypolycontain.conversions.**zonotope\_to\_V**(*Z*) Finds the vertices of a zonotope

#### <span id="page-12-0"></span>**2.1.5 Visualization**

**Important:** We only support 2D visualization.

pypolycontain.visualize.**visualize**(*list\_of\_objects, fig=None, ax=None, a=0.5, alpha=0.8, tuple\_of\_projection\_dimensions=[0, 1], title='pypolycontain visualization', show\_vertices=False, FontSize=15, equal\_axis=False, grid=True, N\_points=1000*)

#### Visualization.

#### **inputs:**

- list\_of\_objects:
- fig:
- tuple\_of\_projection\_dimensions:
- •

### <span id="page-12-1"></span>**3 Indices and tables**

- genindex
- modindex
- search

## <span id="page-12-2"></span>**4 Main Developer**

• [Sadra Sadraddini](http://www.sadraddini.com/)[7](#page-12-6)

## <span id="page-12-3"></span>**5 Contributors**

- Albert  $Wu^8$  $Wu^8$
- [Kasra Ghasemi](https://github.com/Kasraghasemi)[9](#page-12-8)

### **References**

<span id="page-12-5"></span><span id="page-12-4"></span>[Gover2002] Gover, Eugene, and Nishan Krikorian. "Determinants and the volumes of parallelotopes and zonotopes." Linear Algebra and its Applications 433, no. 1 (2010): 28-40.

<span id="page-12-6"></span><sup>7</sup> http://www.sadraddini.com/

<span id="page-12-7"></span><sup>8</sup> https://github.com/wualbert/

<span id="page-12-8"></span><sup>9</sup> https://github.com/Kasraghasemi

# **Python Module Index**

# p

pypolycontain.conversions, [12](#page-11-0) pypolycontain.operations, [9](#page-8-0)